# **CoCoALib - Feature #1652**

# **Add LM to cocoalib ?**

26 Jan 2022 16:11 - Florian Walsh

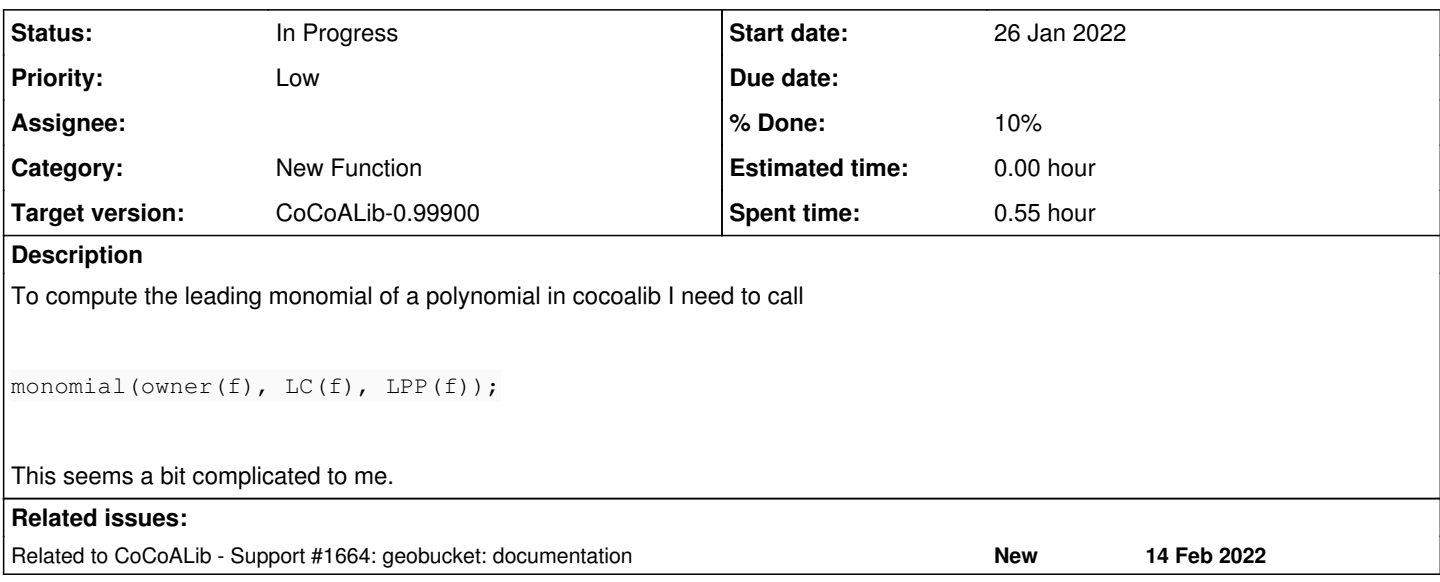

#### **History**

### **#1 - 27 Jan 2022 11:55 - Anna Maria Bigatti**

*- Category set to New Function*

*- % Done changed from 0 to 10*

The reason why we do not have LM in cocoalib is that we prefer not to make it handy ;-)

Sounds like a joke, but this function is expensive (creates memory and makes copy), and one might use it in a 1000000-cycle loop as an alternative to LT or LC (just pointers).

The temptation of writing something like f -LM(f) could be quite high as well.

So we wrote functions like MoveLMToFront(f,g), MoveLMToBack(f,g), DivLM, f.myAddMulLM, f.myDeleteLM, ... to do what we need to do, without useless creating/copying.

Are these covering all plausible needs? probably not: what do you need? Are these documented? ... ehm ... not yet.

#### **#2 - 27 Jan 2022 14:02 - Florian Walsh**

That makes sense. I was implementing DivAlg which seems to exist only in a cocoa package.

I should probably use the geobucket functions instead.

The title "geobucket" is a bit obscure in my opinion. I would have never searched in that section of the documentation for reducing polynomials.

### **#3 - 27 Jan 2022 14:19 - John Abbott**

*- Target version set to CoCoALib-0.99850*

We really need to come up with a way of making the CoCoALib documentation friendlier. I am reasonably happy with how the CoCoA-5 online manual works, so we could aim to imitate that (incl putting in keywords).

Exactly how we could make geobuckets more comprehensible is not yet clear to me.

### **#4 - 27 Jan 2022 19:25 - Anna Maria Bigatti**

Florian Walsh wrote:

That makes sense. I was implementing DivAlg which seems to exist only in a cocoa package.

I believe I wrote it: certainly I wrote NR, which can be easily generalized. I'll check tomorrow morning.

#### **#5 - 14 Feb 2022 11:02 - John Abbott**

*- Related to Support #1664: geobucket: documentation added*

#### **#6 - 05 Mar 2022 14:48 - John Abbott**

*- Status changed from New to In Progress*

Any progress to report here? Also Gereon Kremer is hoping to use DivAlg. It is surprising that it is (apparently) not implemented in CoCoALib. Perhaps too much to ask for 0.99800, but may be possible for 0.99801? It'd be good to have it soon.

#### **#7 - 15 Feb 2024 22:41 - John Abbott**

*- Target version changed from CoCoALib-0.99850 to CoCoALib-0.99900*